# **Traçage de systèmes Linux multi-coeurs en temps réel**

**Raphaël Beamonte**

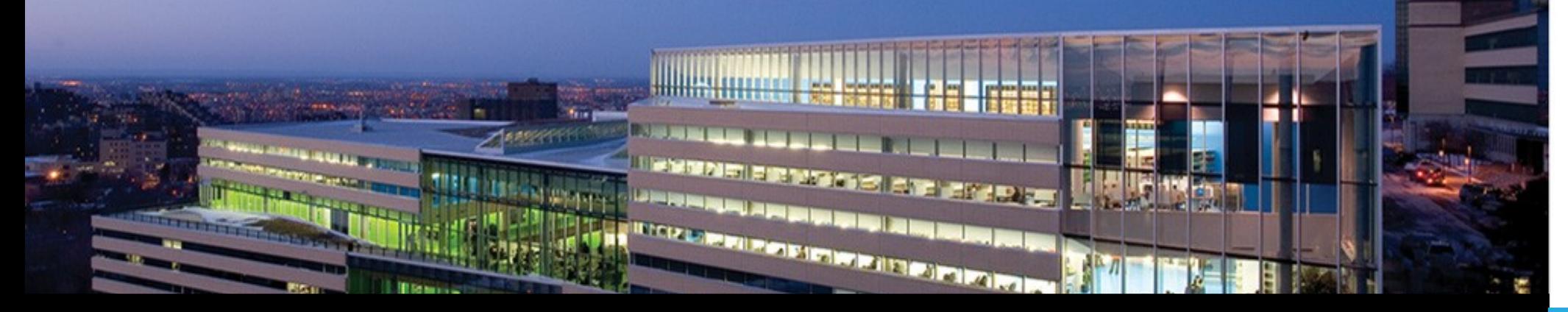

Laboratoire DORSAL Département de génie informatique

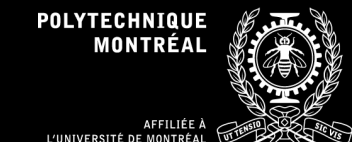

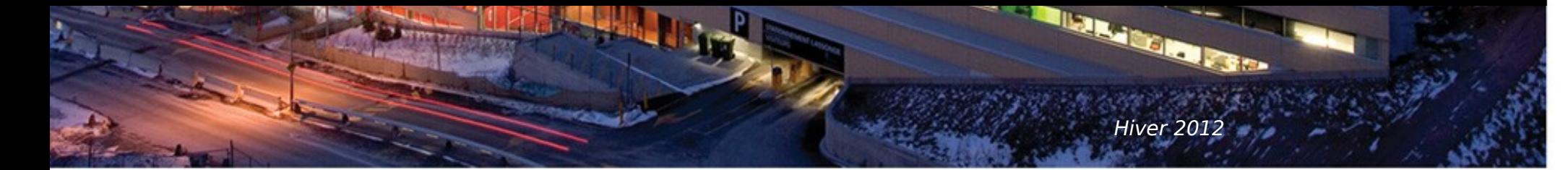

## **Outils pour la vérification de la capacité temps réel d'un système**

- **La suite rt-tests**
	- **Cyclictest**
		- **génère un processus RT périodique dans l'userspace**
		- **lui attribue une priorité et une période**
		- **vérifie que la période est respectée**
	- **hwlatdetect (module noyau hwlat\_detector)**
		- **utilise stop\_machine() pour désactiver tout autre processus, toute interruption et s'attribuer tous les processeurs**
		- **fait un nombre de cycles choisi pour en calculer la latence**

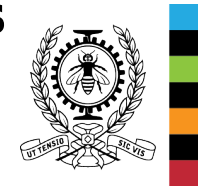

## **Outils pour la vérification de la capacité temps réel d'un système**

- **Coté préemption ?**
	- **preempt-test**
		- **exécuter un processus de priorité p**
		- **exécuter n processus fils du précédents ayant pour priorité 1..p dans l'ordre croissant de priorité**
		- **vérifier que chaque processus préempte le précédent**
		- **calculer la latence engendrée par la préemption réalisée**

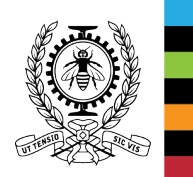

#### **xaf@station11-64:~/git/rt-tests\$ sudo ./cyclictest -S -p 99** # /dev/cpu\_dma\_latency set to 0us policy: fifo: loadavg: 0.77 0.39 0.15 1/286 3285

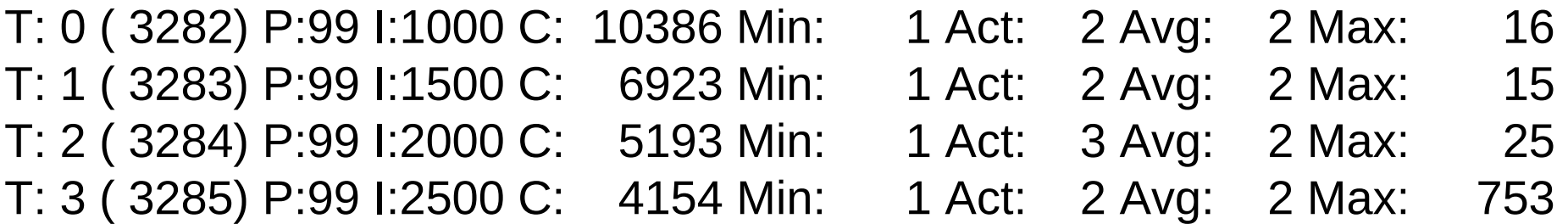

#### **xaf@station11-64:~/git/rt-tests\$ uname -a**

Linux station11-64 3.2.0-3-amd64 #1 SMP Thu Jun 28 09:07:26 UTC 2012 x86\_64 GNU/Linux

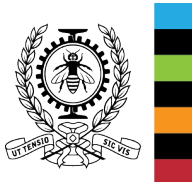

### **Linux temps réel**

- **Patch PREEMPT\_RT**
	- CONFIG PREEMPT / CONFIG PREEMPT RCU / ...
	- **Intégré petit à petit dans le noyau mainline**
	- **Améliore les capacités de préemption du système, évite certaines inversions de priorités**

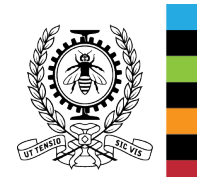

**xaf@station11-64:~/git/rt-tests\$ sudo ./cyclictest -S -p 99** # /dev/cpu dma latency set to 0us policy: fifo: loadavg: 0.33 0.33 0.14 1/318 3397

T: 0 ( 3394) P:99 I:1000 C: 10351 Min: 1 Act: 3 Avg: 2 Max: 7 T: 1 ( 3395) P:99 I:1500 C: 6900 Min: 1 Act: 3 Avg: 2 Max: 7 T: 2 ( 3396) P:99 I:2000 C: 5175 Min: 1 Act: 3 Avg: 3 Max: 7 T: 3 ( 3397) P:99 I:2500 C: 4140 Min: 1 Act: 2 Avg: 2 Max: 9

**xaf@station11-64:~/git/rt-tests\$ uname -a**

Linux station11-64 3.2.0-3-rt-amd64 #1 SMP PREEMPT RT Mon Jul 23 03:37:45 UTC 2012 x86\_64 GNU/Linux

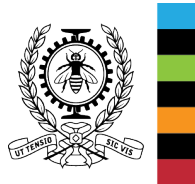

### **Du traçage en temps réel**

- **Pourquoi tracer ?**
	- **Analyse en profondeur d'une anomalie temps réel**
	- **Identification des sources internes et/ou externes de cette anomalie**
- **Problème**
	- **Temps réel strict = déterminismes forts**
	- **Traçage = ajout de latences non déterministes**
	- **Ajout de latences = noyer l'anomalie ou la faire disparaître**

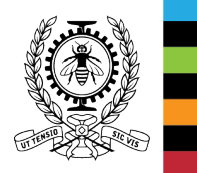

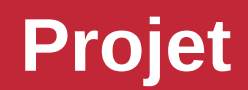

- **But : rendre LTTng apte à tracer des applications temps réel strict**
- **Première étape :**
	- **Identifier une situation adéquate : une boucle d'exécution s'exécutant en haute priorité avec très peu d'opérations sur un processeur isolé**
	- **Appliquer du traçage kernel, userspace, puis les deux**
	- **Analyser les résultats**

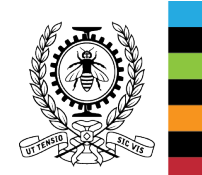

#### Latency for a sample of 100000000 cycles with ust tracing (4 subbuffers of 8 kB)

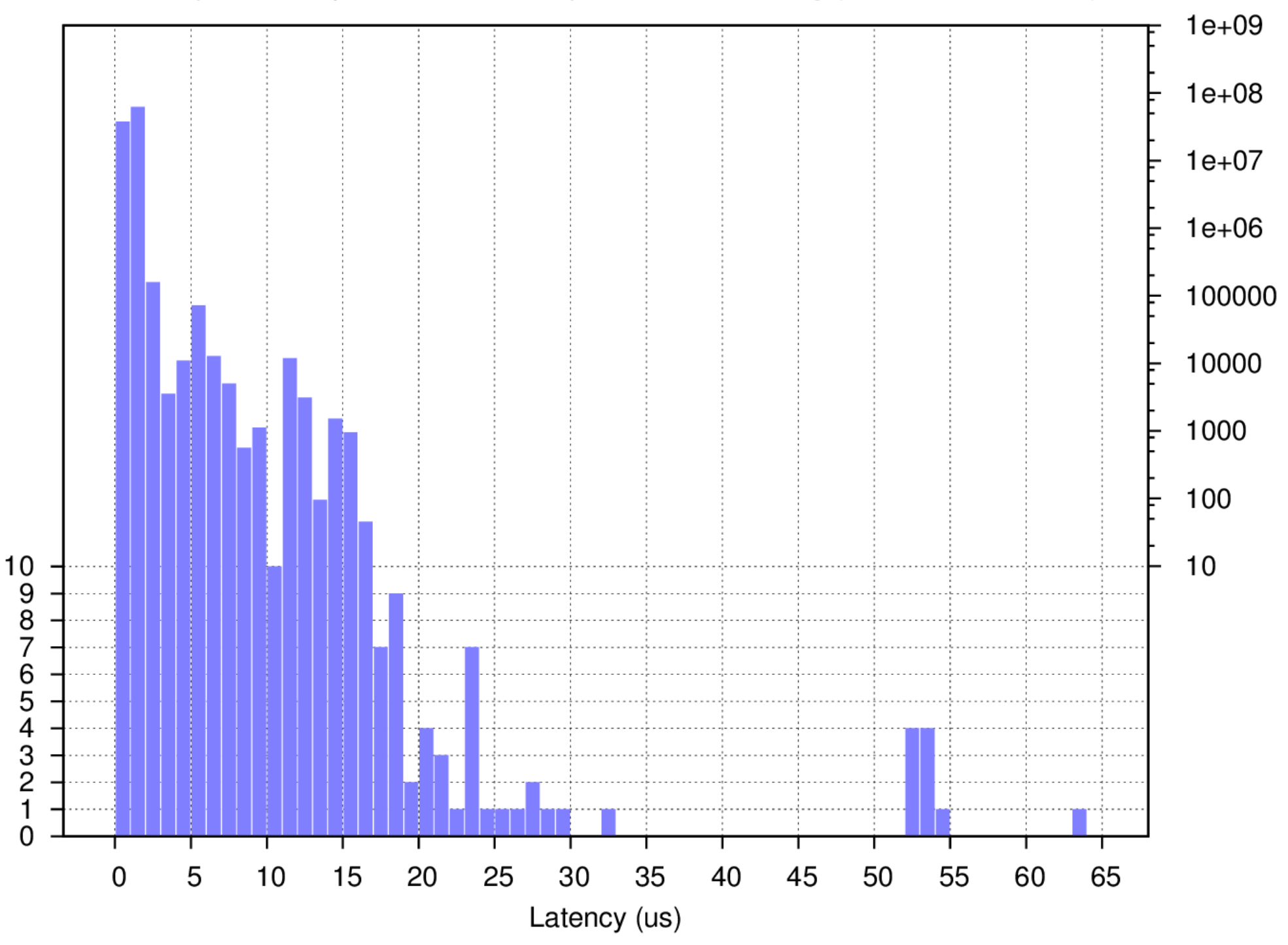

Cycles number

### **Travaux en cours et futurs**

- **LTTng :**
	- **UST provoque un échange entre l'application et le démon LTTng : limiter cet échange aux buffers**
	- **Selon les résultats :**
		- **Trouver un moyen de les améliorer encore**
		- **Appliquer la solution obtenue**
- **Outils pour l'analyse des systèmes RT :**
	- **Développer un outils complet intégrant les traceurs UST et kernel de LTTng comme outil complémentaire à la suite rt-tests**

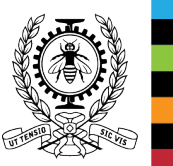